## **Где могут показываться объявления**

### Поиск:

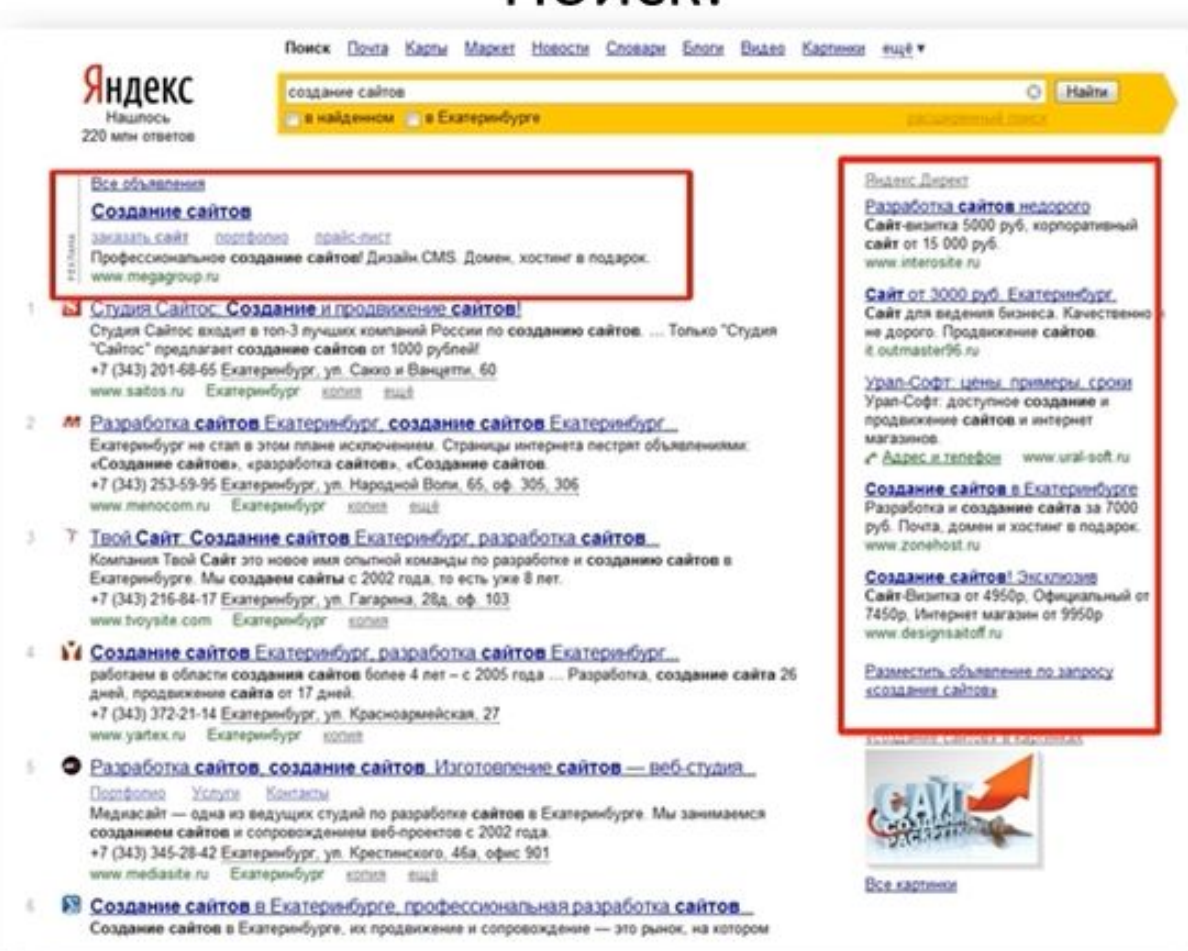

## **Где могут показываться объявления**

### Поиск:

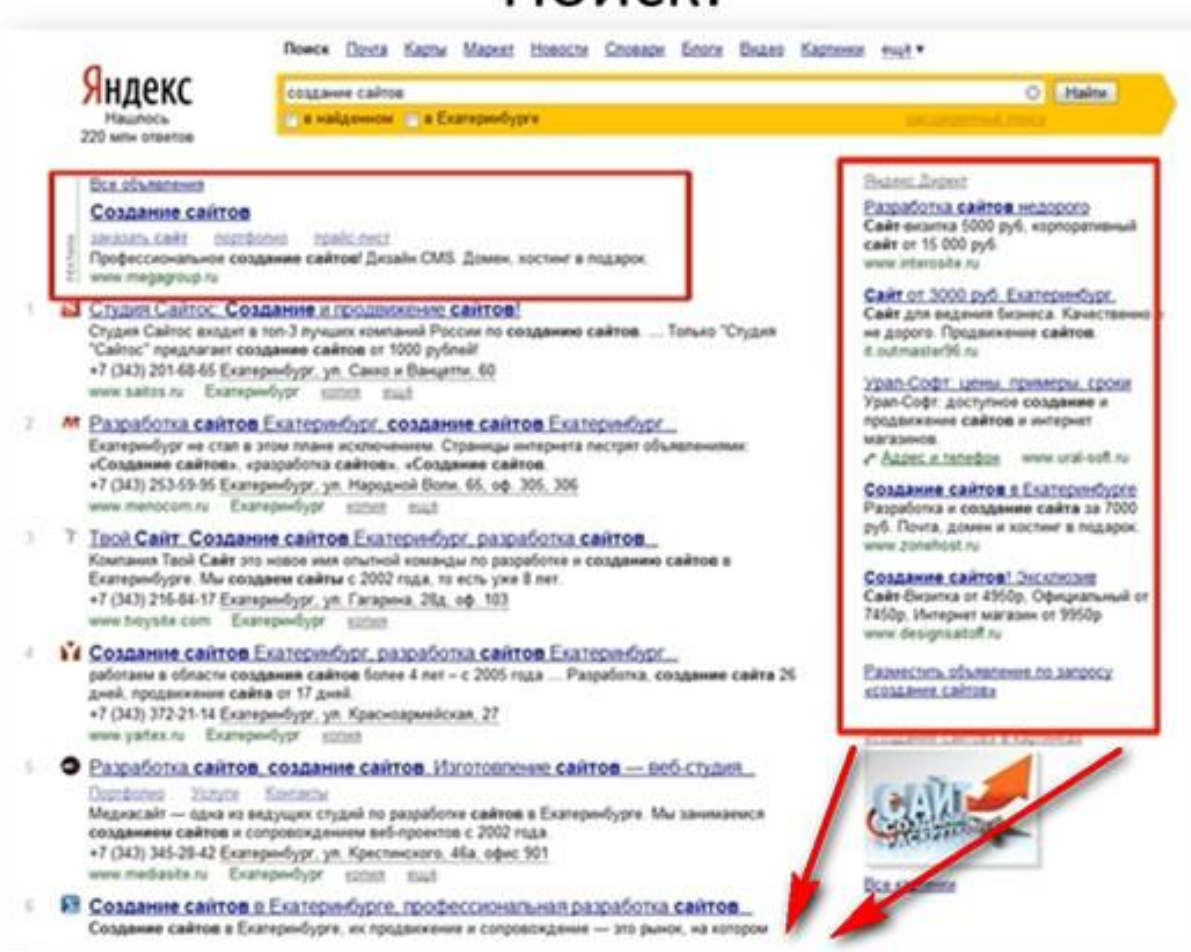

### **Где могут показываться объявления**

Разработка и создание сайтов в Екатеринбурге Создание и продвижение корпоративных сайтов, сайтов-визиток, интернет-магазинов и пр. Описание стандартного пакета услуг. Примеры готовых проектов. Онлайн-заявка. © пн-пт 9:00-18:00 +7 (343) 384-01-03 Екатеринбург <u>В</u> Уральская © ул. Крупносортщиков, 14 itpanda.ru Екатеринбург **Гарантия** Создание сайтов Собственный блог **Интернет-магазин бесплатно** Яркие шаблоны Сотни дизайнерских шаблонов. Создание стильного сайта бесплатно!

Создание сайта за 6 990 рублей

Портфолио Технологии Контакты

« Адрес и телефон itpanda.ru

Профессиональное создание сайтов!

Corriented Institution Contained Contained Contained Contained Contained Contained Contained Contained Contained Contained Contained Contained Contained Contained Contained Contained Contained Contained Contained Contained ur66.ru Екатеринбург

### Создание сайтов. Распродажа -40%

ekb.site-4you.ru

Все объявления

jimdo com

10

### Вместе с «создание сайтов» ищут

создание сайтов в екатеринбурге создание сайтов екатеринбург создание сайтов самостоятельно

разработка сайта разработать сайт

**Страницы** - сы предыдущая следующая сы-

веб студия

сайт недорого

Динамика

1 2 3 4 5 6 7 8 9 10 ...

## Где могут показываться объявления

### Контекст (партнерская сеть):

Умеешь

раскручивать сайты?

### оводство

Главная | Создание | Домены | Хостинг | Термины | Раскрутса | 1911 и РК | Обмен | Программы | Учебники | Услуги | Black

микс**маркет** 

### ДОБРО ПОЖАЛОВАТЬ!

### Как создать свой сайт. Руководство по созданию сайта.

кто хочет узнать о том, как создать свой сайт. У нас Вы найдёте много справочного материала по созданию сайта: учебники, юнги прочный материал на нашем сайте. Вы узнаете, как создать свой сайт, научитесь создавать сайты сами и сможете создать свой сайт окно. При создании сайта своими руками Вы экономите притичную сумму денег, т.к. создание сайта в Web-студиях стоит довольно в доходит до нескольких десятков тысяч рублей, в зависимости от содержания). Возможно, в дальнейшем. Вы захотите иметь более г в Веб студии, а может продолжив изучение, создадите свой сайт сами. В любом случае. Вам обязательно поигодятся полученных аскете управлять сайтом без посторонней помощи.

ме сайта" Вы узнаете, как создать свой сайт бесплатно, с чего следует начать создание сайта, приведено подробное руководство сайта с нуля. Также здесь Вы найдёте много полезных советов по созданию сайта, а также самые распространённые ошибки, которы ним сайта.

узнаете, что такое Домен (Доменное имя). Как правильно выбрать Домен (имя) для своего сайта. Какие бывают Домены. Мног ена. В нашем сервисе проверки доменов Вы можете подобрать Домен для своего сайта, проверить Домен на занятость. Можно также зарегистрирован Домен.

ссказано, что такое Хостинг. Где лучше разместить сайт в Интернет, как правильно выбрать Хостинг. Много полезных советов по выбор вмых лучших, проверенных и недорогих Хостинг-Провайдеров с описанием их услуг из которого Вы можете выбрать наиболе caita.

омиться с распространёнными Терминами и незнакомыми словами, которые могут Вам встретиться при выборе Хостинга. Домена Зопышой словарь самых распространённых терминов и других незнакомых слов. Обязательно ознакомтесь с ними прежде, чем Вы «Хостянг и Ломен

есказано, что делать дальше, после того, как Вы создали свой сайт, как правильно и эффективно его продвинуть и раскрупить. Как не только Вы и Ваши друзья, но и другие посетители Интернета. Как правильно зарегистрировать сайт в Поисковиках. Каталогах sir a Victoriene

узнаете, что такое Индекс Цитирования (ИЦ) и PageRank (PR), что такое Обмен ссылками и для чего он нужен. Как правильно к сылками с другими сайтами. Описаны самые распространенные ошибки и полезные советы при обмене ссылками, которые будут и опытным Web-мастерам

аммы" представлены самые необходимые программы, которые Вам понядобятся при создании и разработке своего сайта, редакторы и задании сайта и его последующего редактирования. Также здесь Вы найдёте несколько программ для работы с графикой. Все о скачать с нашего сайта.

### Явание Директ

Создание и продвижение сайтов Создадки сайт, разместим и раскрутим. Стоворчивые цены, высокий результат. C Annex a remedios - sa kolábni com

Разработка и создание сайтов Paspadorsa venemnos calros. поквосящих прибыль www.akona.ru

Нужен сайт для Компании? Создайте сайт-визитку за 5 минут **Бесплатно! Реклюкнучите свой Бизнес** tio es

Вы хотите научиться делять railroa?

Создание сайтов, блогов на РНР с нуля. Видеокурсы для новичнов! reb-programmist.su

Сездадны сайт Стовность установки и запуска сайта 3500 pydnell! Owns dacepo. Качественно! on desired

Сайт под иднеч за 9800 рублей. Caline с системой управления. Дизайк на выбор. Домен в подарок. www.tuper-markt.ru

**Bot of ananyour MARINE ASSAULTS** 

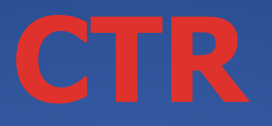

### Nº M-81270086 Фраза + Показы **Клики CTR** Позиция и цена клика на первой Цена клика, у.е. Охват ? Курс эффективной странице результатов поиска, у.е. макс. на поиске рекламы! Как получать 43 на Для всех фраз на поиске: каждый рубль. вложенный в рекламу? Подробнее в курсе! 10.00  $0.40$  $0.32$ 100 цена 1-го спецразмещения 62% 4.00 курсы 2.57 direct-context.ru вход в спецразмещение **КОНТ**ЕКСТНОЙ цена 1-го места 10.00 рекламы 0.88 вход в гарантию  $\sim$ Регионы показа: Россия, СНГ (исключая Россию)

CTR - отношение (количества кликов/количества показов) х 100

СТR х ЦЕНА КЛИКА = ПОКАЗАТЕЛЬ ЭФФЕКТИВНОСТИ ОБЪЯВЛЕНМЯ

Цель - составить качественное объявление с высоким CTR

То есть получить высокий показатель эффективности за счет CTR, а не за счет цены

Чем больше показатель эффективности, тем больше показов вы получите при наименьшем бюджете

## Как не попасть в расставленные ловушки для

• Не выбирайте легкий интерфейс

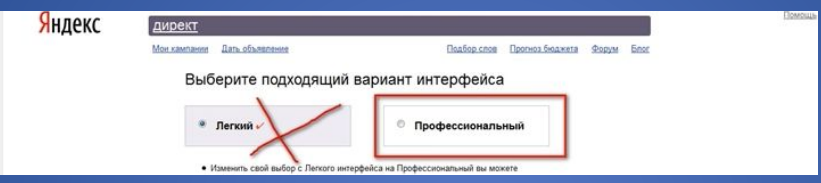

- Сначала подбирайте ключевые слова, потом создавайте объявления
- Смотрите цену клика, которую Директ предлагает по-BATTIE умолчанию
- В одно объявление не запихивайте много фраз
- Не зажимайте расход в начале и дайте кампаний разогнаться
- ИСПОЛЬЗУЙТЕ ЯНДЕКС МЕТРИКУ ДЛЯ ЧИСТКИ<br>ТРАФИКА И ОТСЛЕЖИВАНИЯ ДОСТИХЕНИЯ "ЦЕЛЕЙ"

## **1. Сбор фраз**

- Чем больше, тем лучше
- Классифицировать
- Все показывать по одной цене и с одной стратегией показа – деньги на ветер
- Протестировать отклик при минимальной цене клика

## **2. Обработка фраз**

- Максимально привести в соответствие с объявлением
- Программа в помощь при обработке большого количества фраз – www.magadanparser.ru
- Следить чтобы не пересекались между собой
- Окончательный вердикт по фразе в Метрике

## **2. Обработка фраз**

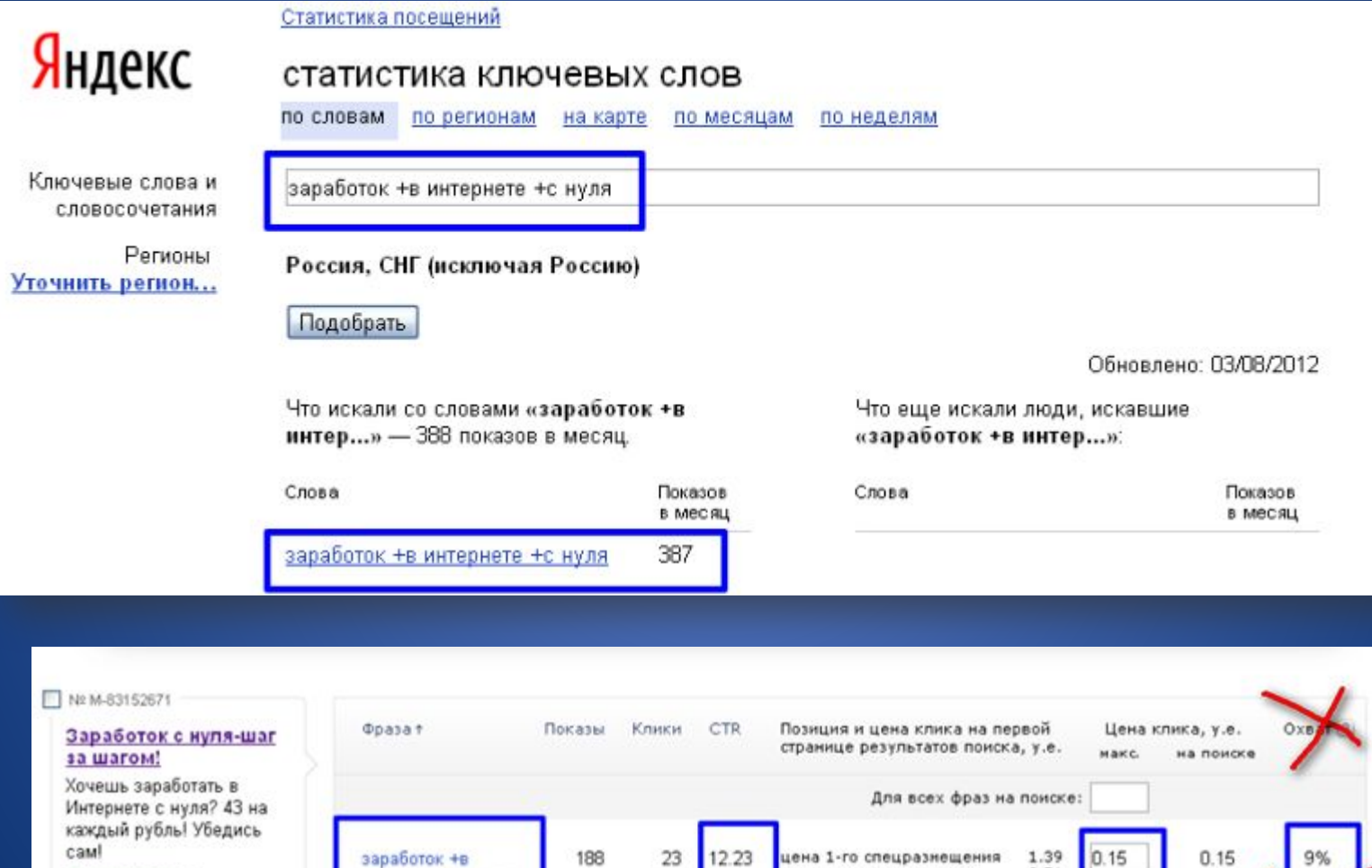

вход в спецразнещение

цена 1-го места

вход в гарантию

 $0.51$ 

 $A$  Oi

 $0.44$ 

direct-context.ru

Регионы показа: Россия, СНГ (исключая Россию)

интернете +с нуля

**SAL** 

# **3. Настройка параметров**

- Регионы показов ограничивать только в случае работы на конкретный регион
- Если работаете на все регионы:

для подобных фраз:

"купить мочалку +в екатеринбурге"

создать отд. объявления + инд. для него ограничить регион показов (только Екб. и область) При этом показы по фразе "купить мочалку" – остается настройка "все регионы"

• Показы по дополнительным релевантным фразам - отключить

(сперва грамотно подойти к подбору и обработке ключ  $th$ nas)

# **3. Настройка параметров**

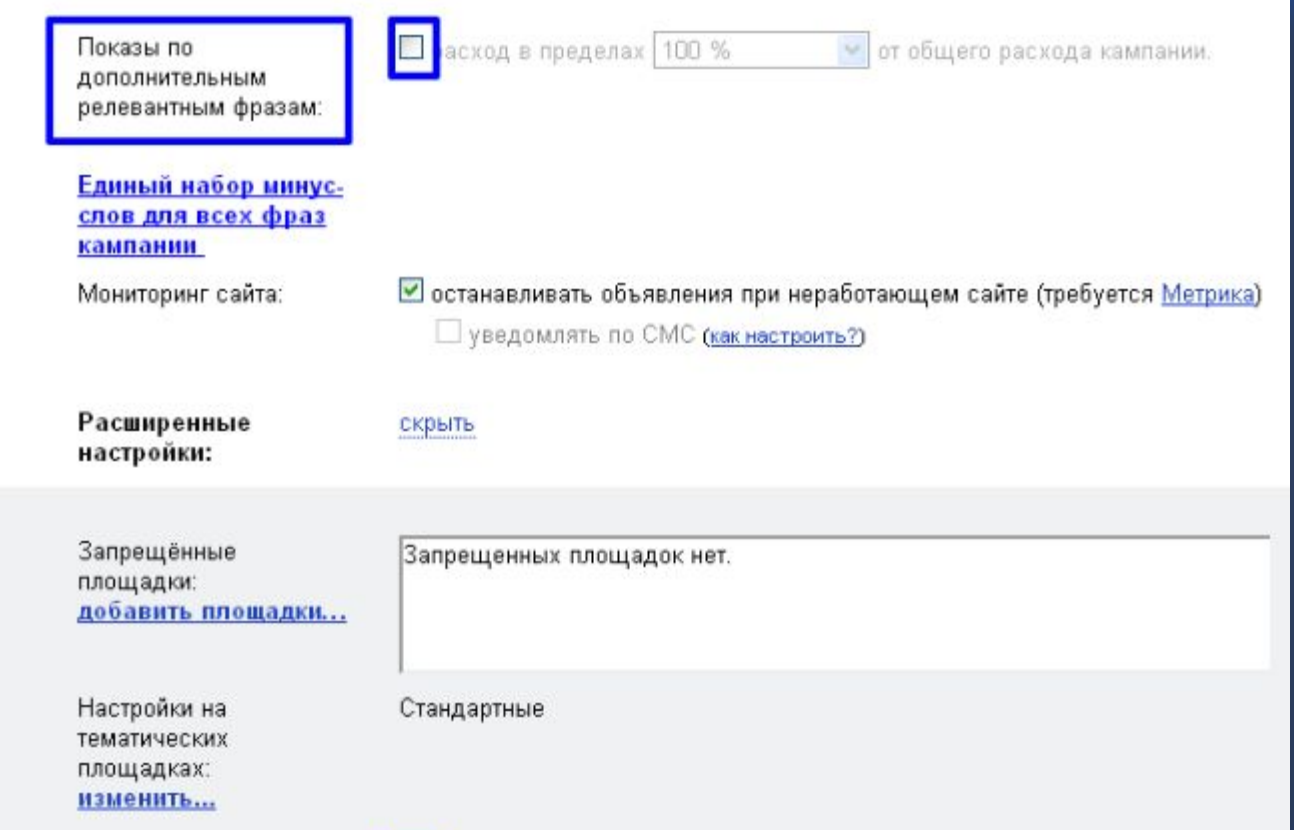

# **3. Настройка параметров**

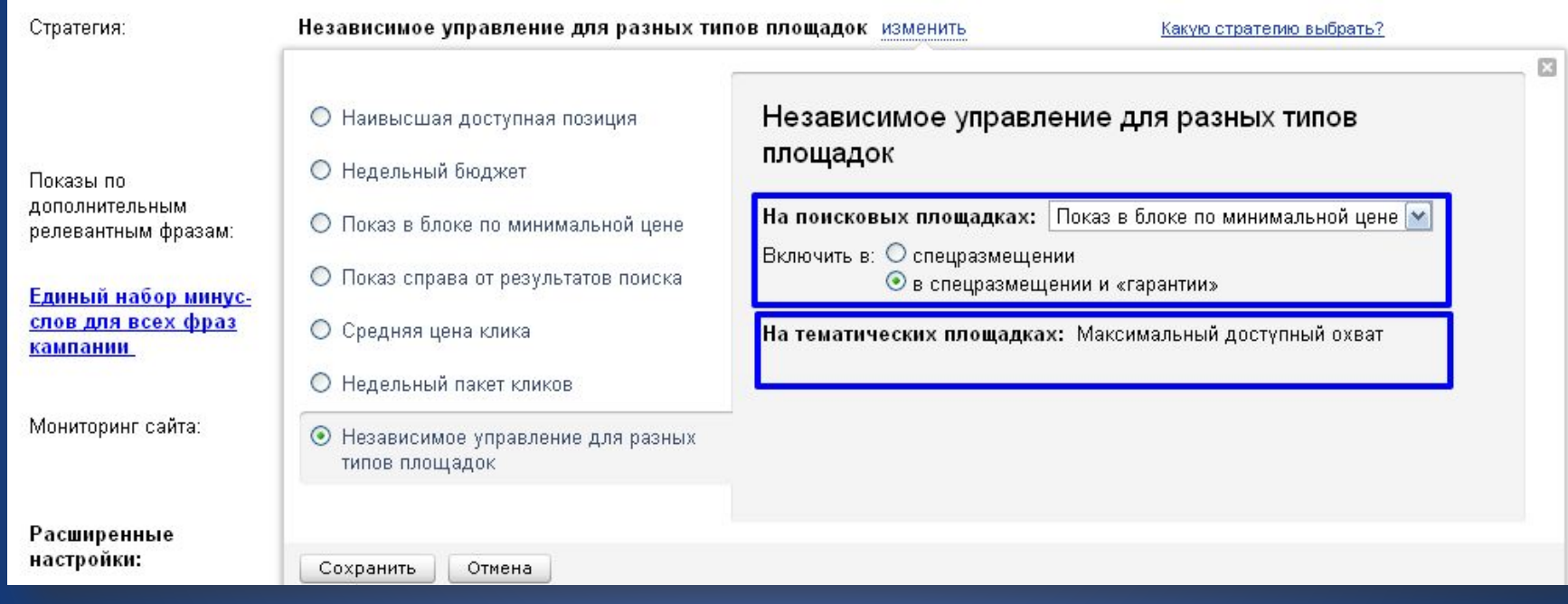

## 4. Создание объявлений

- Запрос = объявление = страница сайта
- Нужно определить какое желание пользователя стоит за вводимой им в Яндексе фразой и дать это в объявлении
- Если желание не ясно протестировать отклик по фразе при минимальной цене клика
- Объявление должно содержать призыв к действию. "Жми", "кликай" - не советуем

## **5. Назначение ставок**

- Не смотрим на "вход в гарантию" от Яндекса
- Определяем свою макс. цену клика и строго ее придерживаемся

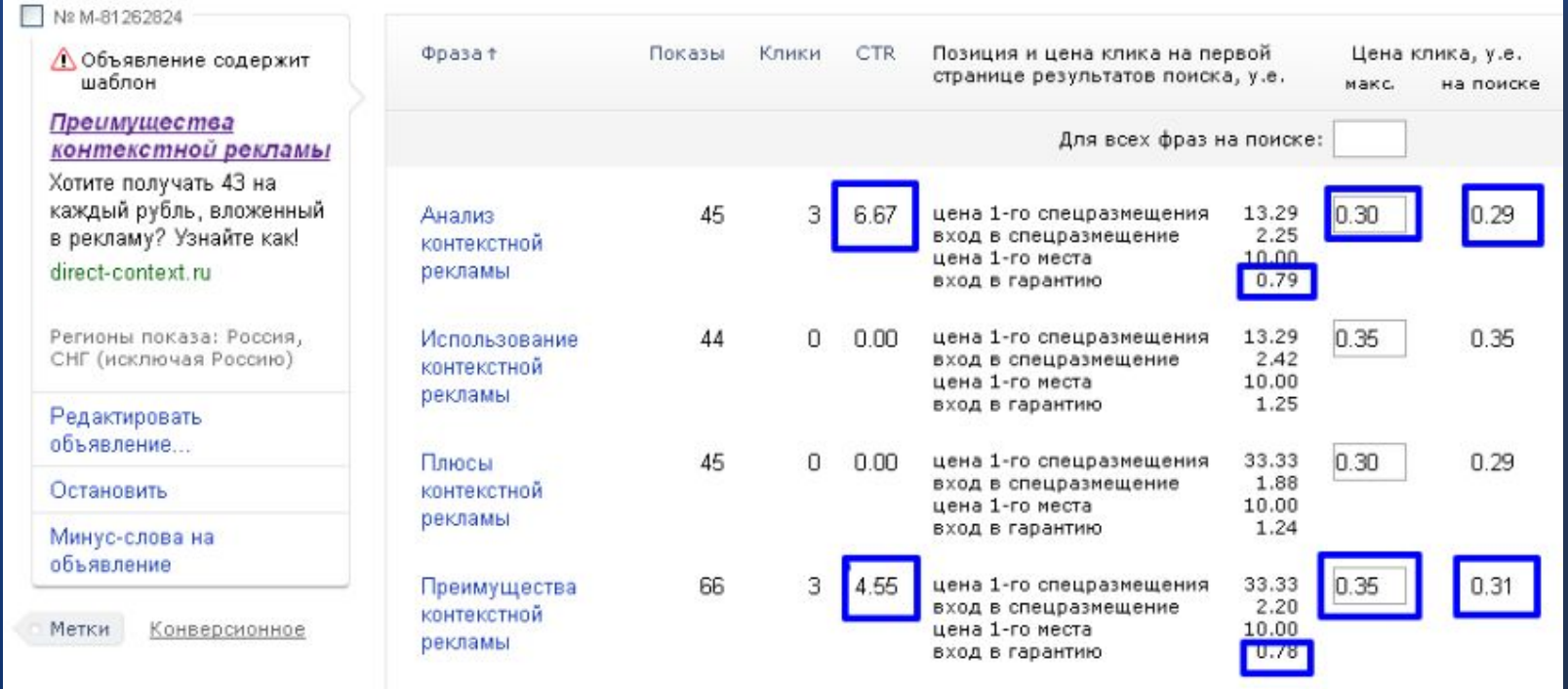

## **6. Модерация**

- Создать ровные или нейтральные тексты
- Изменить текст объявления, допущенного к показам - дело 1-2 минут

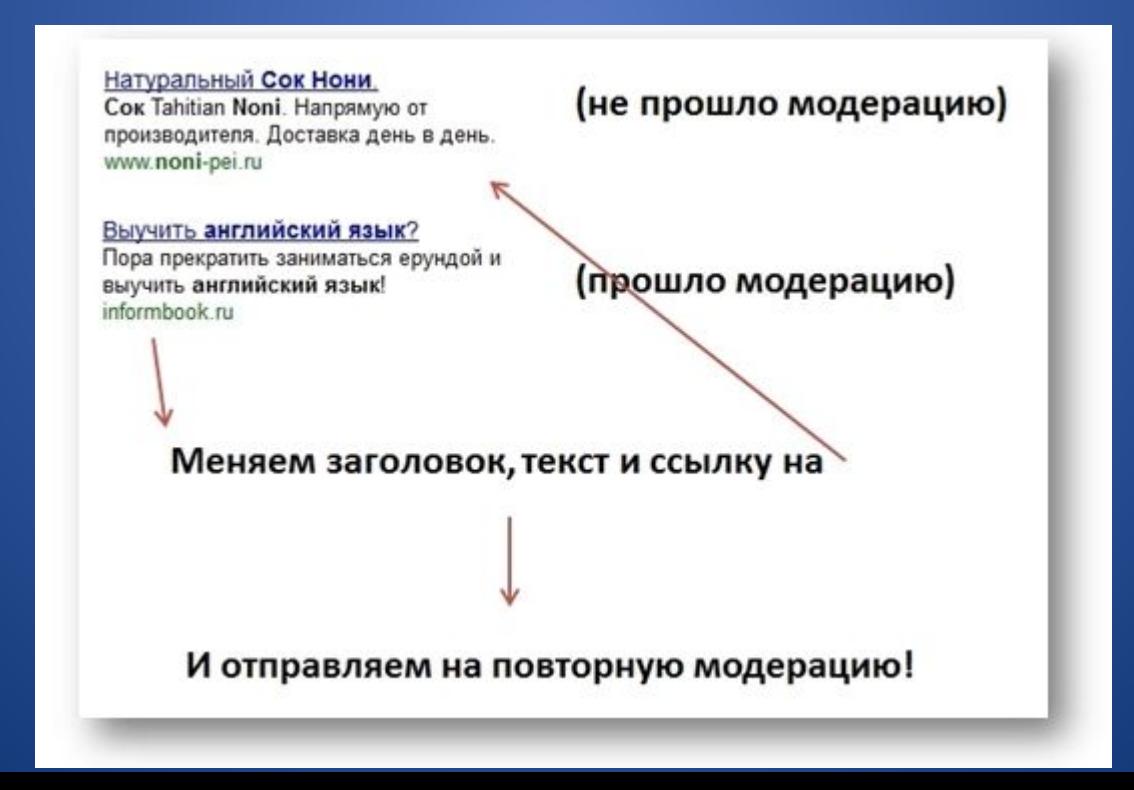

## 7. "Расклик"

- В течении нескольких дней с момента создания кампании количество показов объявлений сознательно занижается самим Яндексом
- Яндекс хочет протестировать кликабельность Ваших объявлений при минимальном количестве показов
- Нужно "заставить" Яндекс увеличить обороты ценой клика

## **8. Улучшаем качество приходящего трафика**

- Вордстат "пропускает" массу нецелевых супер НЧ фраз
- Мониторить через "сводку по Директу" в Яндекс Метрике

## ОБЕЩАННЫЕ ВИДЕО УРОКИ

B YATE)